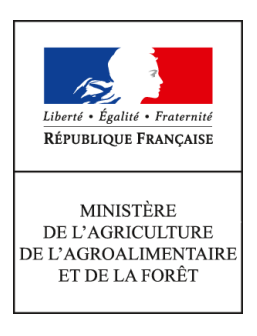

**Secrétariat général Service des ressources humaines Sous-direction mobilité, emplois,carrières Bureau du Pilote National de la Paie 78, rue de Varenne 75349 PARIS 07 SP**

**Dossier suivi par : Frédérique TERRACOL Tél. : 01.49.55.57.94**

**Note de service**

**SG/SRH/SDMEC/2016-721**

**13/09/2016**

**Date de mise en application :** Immédiate **Diffusion : Tout public** 

# **Cette instruction abroge :**

SG/SRH/SDMEC/2015-778 du 16/09/2015 : Supplément familial de traitement – gestion courante. **Cette instruction ne modifie aucune instruction.**

# **Nombre d'annexes :** 2

**Objet :** Supplément familial de traitement – gestion courante.

**Résumé :** La présente note a pour objet de présenter les modalités de gestion du supplément familial de traitement (SFT) au MAAF ainsi que le rôle respectif des gestionnaires RH de proximité et de l'administration centrale dans l'instruction des demandes.

# **Textes de référence :**

- Code de la sécurité sociale (art. R512-2) ;

- Loi n° 83-634 du 13 juillet 1983 portant droits et obligations des fonctionnaires (art. 20) ;

- Décret n° 85-1148 du 24 octobre 1985 relatif à la rémunération des personnels civils et militaires de l'Etat, des personnels des collectivités territoriales et des personnels des établissements publics d'hospitalisation (art.10 à 12) ;

- Arrêté du 20 novembre 2012 portant nomenclature des pièces justificatives des dépenses de l'État ;

- Circulaire n° 1958 du 09 août 1999 relative aux modalités de calcul et de versement du supplément familial de traitement.

# **Destinataires d'exécution :**

- Administration centrale ;
- Services déconcentrés ;
- Établissements d'enseignement agricole ;
- RAPS ;
- MEEM.

# **I / BÉNÉFICIAIRES ET MONTANTS DU SUPPLEMENT FAMILIAL DE TRAITEMENT (SFT)**

Tous les agents fonctionnaires et contractuels rémunérés à l'indice peuvent bénéficier du SFT. Le droit au SFT est ouvert en fonction du nombre d'enfants à charge au sens du titre Ier du livre V du code de la sécurité sociale, à raison d'un seul droit par enfant. La notion d'enfant à charge est celle retenue pour les prestations familiales. Il peut être versé dès le mois suivant le mois de naissance de l'enfant (ou de son accueil au foyer) et jusqu'au mois précédant ses 20 ans.

Le montant du SFT varie en fonction du nombre d'enfants à charge. Il est composé d'une part fixe et d'une part proportionnelle au traitement brut dans la limite d'un montant plancher et plafond, calculé en fonction de l'indice plancher (IM 449) et de l'indice plafond (IM 717). Sauf en cas de dépassement du plafond, la NBI rentre dans l'assiette de la part proportionnelle du SFT.

Ainsi, si un agent détient un IM inférieur à 449, son SFT sera calculé sur la base de l'IM 449. En revanche, si l'agent détient un IM supérieur à 717, son SFT sera calculé sur la base de l'IM 717.

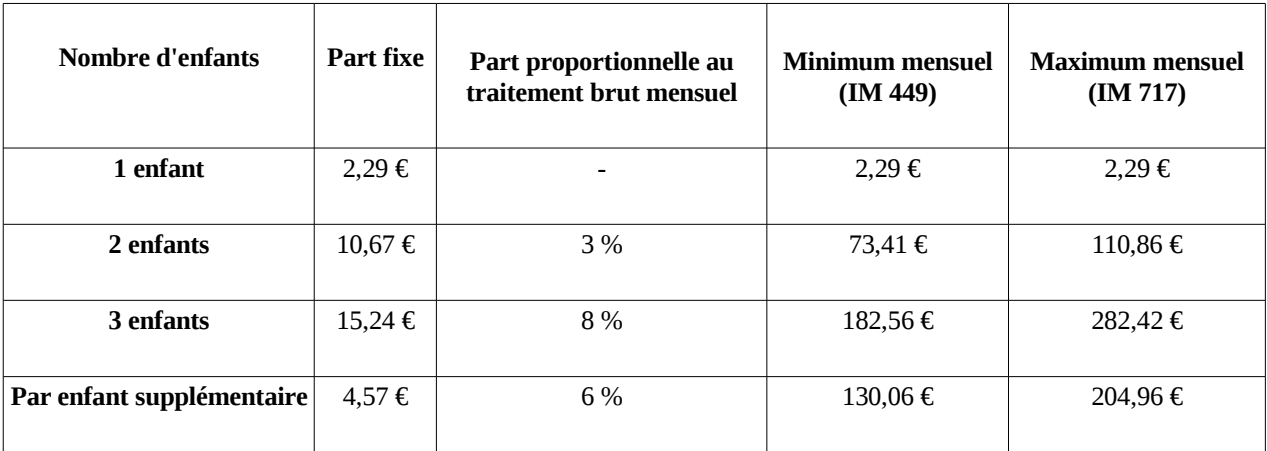

# **Montants minimum et maximum du SFT (montants bruts)**

Pour un agent à temps partiel, la part proportionnelle, calculée sur la base du traitement brut, est donc réduite. Toutefois, le SFT ne peut pas être inférieur au minimum versé à un agent travaillant à temps plein et ayant le même nombre d'enfants à charge.

# **II / RÉPARTITION DES RÔLES POUR L'INSTRUCTION DU SFT**

# **1 – Le rôle du gestionnaire de proximité (GP)**

# **1.1 – Le périmètre d'intervention du GP dans la gestion du SFT**

**. l'ouverture ou la modification des droits au SFT :** Le GP crée un dossier « SFT » lors du recrutement d'un agent dès lors qu'il remplit les conditions d'éligibilité au SFT. Il est également responsable de l'actualisation du dossier de l'agent en cas de changement de situation familiale entraînant l'augmentation du nombre d'enfants à charge (naissance, adoption, …).

**. la fermeture du dossier entraînant l'arrêt du versement du SFT :** Le GP procède à la fermeture du dossier « SFT » lors d'une modification de l'option de versement du SFT au profit du conjoint ou concubin ou partenaire de PACS de l'agent, ou en cas de perte de la charge des enfants.

# **1.2 - Le rôle de conseil du gestionnaire de proximité auprès des agents relevant de sa structure**

Les GP sont chargés de délivrer l'information de premier niveau sur le SFT aux nouveaux arrivants, comme à tout agent pouvant y prétendre.

# **1.3 - Le recueil et la vérification des pièces justificatives attendues selon la situation de l'agent**

Conformément aux dispositions **du point III** de la présente note, le GP collecte les pièces justificatives attendues selon la situation de l'agent. Il s'assure de la complétude et de la cohérence des pièces au regard de la situation de l'agent, avant transmission au service des ressources humaines.

Les gestionnaires de l'enseignement agricole privé n'ayant pas accès au SIRH Agorha, leur rôle se limite à la constitution et à la vérification du dossier papier de l'agent avant de le transmettre au SRH (cf. point 1.5).

# **1.4 - La pré-instrution du dossier SFT dans le SIRH Agorha** *(hors secteur de l'enseignement agricole privé)*

Les GP ayant accès au SIRH Agorha<sup>[1](#page-2-0)</sup> sont les premiers à intervenir dans la phase de pré-instruction du dossier de l'agent dans leur périmètre d'intervention (cf.1.1). Dans Agorha, le module de gestion administrative et celui relatif au SFT constituent deux univers cloisonnés. Par conséquent, les gestionnaires veillent à la qualité et à la cohérence des données saisies au sein des deux modules.

# **Points de vigilance – Saisie préalable dans le module de gestion administrative du SIRH Agorha**

Il convient de procéder à la saisie dans le dossier « agent » avant d'effectuer la saisie dans le module SFT.

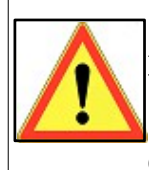

 - En cas d'ouverture de droits ou d'augmentation du nombre d'enfants à charge, la saisie préalable dans le dossier de l'agent est obligatoire ;

 - En cas de congés de maternité, la procédure « enregistrement naissance » est impérative avant de rentrer le nouvel enfant dans la rubrique SFT.

# **1.5 - La transmission à l'administration centrale des pièces justificatives du SFT**

Après la phase de pré-instruction du SFT dans le SIRH Agorha (hors secteur de l'enseignement privé), le GP transmet au SRH (BPNP) le dossier complet de SFT (pièces justificatives entraînant le versement du SFT ou l'augmentation du nombre d'enfants à charge) accompagné de **la fiche de suivi** délivrée par le SIRH Agorha.

L'envoi est réalisé de préférence par courriel :  $gestion{\text -}st(\textcircled{a}$ griculture.gouv.fr

ou, à défaut, par courrier au :

MAAF / SG / SRH / SDMEC / BPNP A l'attention de Mme F. TERRACOL 78, rue de Varenne 75349 PARIS 07 SP

# **2 – Le rôle des gestionnaires en administration centrale (AC)**

# **2.1 - L'actualisation du dossier de l'agent**

En cas de naissance ou d'augmentation du nombre d'enfants à charge, les justificatifs de naissance ou d' adoption doivent être adressés à la fois au gestionnaire de corps de l'agent et au gestionnaire du SFT [\( gestion-sft@agriculture.gouv.fr\)](mailto:gestion-sft@agriculture.gouv.fr). Il en va de même en cas de décès de l'enfant à charge ou pour tout changement de situation familiale (mariage, PACS, concubinage, séparation de fait, divorce). Il est souhaitable d'envoyer les courriels de transmission en demandant des accusés de réception.

# **2.2 - La validation de la pré-instruction du dossier SFT dans le SIRH Agorha**

La gestionnaire du SFT (au BPNP) procède à la validation des demandes dans les conditions suivantes :

- Si le dossier est complet et que la saisie est correcte dans le module SFT du SIRH Agorha, la gestionnaire valide la pré-instruction, générant ainsi la mise en paye du SFT.

- Si la pré-instruction dans le module SFT n'est pas correcte, la gestionnaire SFT est contrainte de supprimer

<span id="page-2-0"></span><sup>1</sup> *Les GP n'ayant pas accès à Agorha peuvent cependant contacter le BPNP qui pourra apporter un appui et assurer au besoin l'instruction Agorha.*

la demande et de la reprendre complètement au sein du SIRH, ce qui entraînera un délai pour la mise en paye du SFT.

# **2.3 - L'instruction des dossiers SFT des agents de l'enseignement privé**

Les GP des établissements de l'enseignement privé ne disposant pas de l'application Agorha, la gestionnaire SFT du BPNP effectue la pré-instruction du dossier SFT dans le SIRH pour les agents relevant de ces structures, dès réception du dossier papier transmis par les gestionnaires de l'enseignement privé agricole.

#### **2.4 - L'expertise des dossiers complexes en matière de cession de SFT**

Dans le cadre d'un divorce ou d'une séparation, si l'agent souhaite mettre en place **une cession** en vue de verser le SFT à son ex-conjoint ayant la garde des enfants, il doit s'adresser directement au gestionnaire du SFT au SRH (BPNP), seule habilité à mettre en place la procédure de cession.

# **2.5 - Le pilotage des opérations annuelles de contrôle du SFT**

Outre les opérations ponctuelles de contrôle lancées par le comptable public, la sous-direction mobilité, emplois, carrières (SDMEC) organise, tous les ans, un contrôle de scolarité des enfants âgés de 16 à 20 ans pour les agents bénéficiant du SFT.

Ce contrôle est intégralement piloté par le BPNP. A ce titre, à l'issue du contrôle, le gestionnaire du SFT intervient dans l'application Agorha pour mettre un terme au versement du SFT aux agents n'ayant pas justifié de la scolarité de leur(s) enfant(s). **Ce contrôle fait l'objet d'une note de service qui est publiée dans BO-Agri à chaque rentrée scolaire.**

#### **2.6 - Le dispositif d'accompagnement mis en place par l'administration centrale**

Un accompagnement est proposé pour répondre à toute difficulté éventuelle qui serait rencontrée lors de l' instruction du SFT.

Un mode opératoire de la pré-instruction du SFT dans le SIRH Agorha est disponible à l'adresse suivante : <http://gestion.agorha.agriculture.gouv.fr/Gestion-administrative>

Si le GP rencontre des problèmes de connexion ou de fonctionnement du SIRH Agorha, il saisit l'assistance utilisateurs Agorha afin que le problème soit résolu : [au-pnp.sg@agriculture.gouv.fr](mailto:au-pnp.sg@agriculture.gouv.fr)

Pour toute question relative à la réglementation du SFT ou à la présente note de service, les gestionnaires RH peuvent interroger le gestionnaire du SFT sur la boîte générique : [gestion-sft@agriculture.gouv.fr](mailto:gestion-sft@agriculture.gouv.fr)

Enfin, lors de sa prise de fonction, le gestionnaire de proximité peut contacter le délégué régional à la formation continue pour lui signaler un besoin de formation sur la pré-instruction du SFT. En cas de besoin, le réseau des formateurs internes « RH » pourra être sollicité.

# **III / DÉTAIL DES PIÈCES A FOURNIR POUR JUSTIFIER DE LA SITUATION DE CHAQUE AGENT**

En cas de pré-instruction dans Agorha, la **fiche de suivi** (délivrée par le SIRH) relative à chaque demande doit être fournie au BPNP.

# **3.1 - Ouverture de droits au SFT par les gestionnaires de proximité (initialisation du dossier de l'agent)**

Une **fiche de renseignement** est complétée pour chaque ouverture de droits au SFT (annexe 1). Elle est adressée au BPNP avec les pièces justificatives ci-dessous :

# **Justificatifs obligatoires**

- Photocopie du livret de famille (toutes les pages renseignées).

**- A partir de 2 enfants, attestation de paiement des allocations familiales (de la CAF ou de la MSA).**

→ Si les deux conjoints / concubins / partenaires de PACS sont fonctionnaires ou agents publics,

déclaration cosignée déterminant celui des deux conjoints qui bénéficiera du SFT. Ce « droit d'option » ne peut être modifié avant un an (en annexe 2).

→ Si le conjoint / concubin / partenaire de PACS travaille dans le secteur privé, attestation de l'employeur du conjoint précisant qu'il ne perçoit pas le SFT (en annexe 2).

→ Si le conjoint n'a pas d'employeur, attestation de Pôle Emploi ou attestation sur l'honneur précisant sa situation (en annexe 2).

- → Pour les couples séparés ou divorcés :
- Photocopie du jugement de divorce ou de l'ordonnance du juge des affaires familiales précisant à quel parent est confiée la garde des enfants ou le lieu de résidence habituelle des enfants,
- Attestation de l'employeur du parent qui n'a pas la garde de l'enfant qu'il ne perçoit pas le supplément familial (en annexe 2),
- Pour les fonctionnaires séparés dont les enfants sont en garde alternée : déclaration cosignée du choix de l'allocataire du SFT visée par le service gestionnaire de l'autre parent. Ce « droit d'option » ne peut être modifié avant un an (en annexe 2).

# **Justificatifs supplémentaires pour les enfants à charge de 16 à 20 ans**

- Certificat de scolarité, ou copie du contrat d'apprentissage ou de formation précisant le taux de rémunération,

- Attestation sur l'honneur que l'enfant ne perçoit pas l'aide au logement.

# **3.2 - Fermeture du dossier SFT**

Il est nécessaire que le GP procède à la fermeture du dossier SFT sous Agorha lorsque :

- l'agent opte pour un transfert des droits au SFT à son conjoint / concubin / partenaire de PACS (un droit d'option doit être signé par les parents (annexe 2)

- en cas de perte totale de la charge du(des) enfant(s). Dans ce cas, fournir un justificatif au gestionnaire SFT (au SRH / BPNP).

Toutefois, à l'occasion du départ d'un agent du MAAF, la fermeture du dossier SFT s'effectue automatiquement avec l'arrêt de sa rémunération par le ministère. Le GP n'a aucune démarche à faire.

# **3.3 - Augmentation du nombre d'enfants à charge**

**Dans tous les cas, il convient de fournir une attestation de paiement des allocations familiales** (de la CAF ou de la MSA) et, suivant les situations :

- Naissance d'un enfant : photocopie du livret de famille ou extrait d'acte de naissance.
- Adoption d'un enfant : jugement d'adoption ou jugement en vue de l'adoption (accompagné de sa traduction en langue française si nécessaire). Si l'enfant est né à l'étranger, la copie du passeport précisant la date d'arrivée en France.
- Recueil d'un enfant : attestation ou décision confiant l'enfant avec mention de la date du placement et nom de l'agent qui l'accueille (accompagnée de sa traduction en langue française si nécessaire).
- Pour la prise en compte des enfants du conjoint / concubin / partenaire de PACS nés d'une précédente union : copie du livret de famille, ordonnance ou jugement de divorce précisant à quel parent est confiée la garde des enfants et attestation de l'employeur de l'ex-conjoint précisant qu'il ne perçoit pas le SFT (en annexe 2).

# **3.4 - Mariage / Concubinage / PACS**

En cas de mariage / concubinage / PACS, il convient d'adresser les justificatif correspondants au SRH (BPNP) :

- Photocopie du livret de famille ou attestation sur l'honneur de concubinage ou attestation PACS,
- Attestation de l'employeur du conjoint / concubin / partenaire de PACS relative au SFT (en annexe 2).

Le SRH assure l'actualisation de la situation de l'agent dans le module SFT du SIRH. La date d'effet de l'événement doit impérativement correspondre au premier jour du mois de paie.

# **3.5 - Séparation**

Le SRH assure l'actualisation de la situation de l'agent dans le module SFT du SIRH. Il convient de fournir les pièces suivantes :

- En cas de divorce : ordonnance de non conciliation ou jugement précisant à quel parent est confiée la garde des enfants ou le lieu de résidence habituelle des enfants,
- En cas de séparation de fait : lettre cosignée des deux parents indiquant la date de séparation, à quel parent est confiée la garde des enfants ou le lieu de résidence habituelle des enfants.

**La cession** revient à choisir de verser le SFT à son ex-conjoint qui a la garde des enfants. Dans cette hypothèse, il faut s'adresser à la gestionnaire SFT qui peut seule mettre en place les cessions [\(gestion](mailto:gestion-sft@agriculture.gouv.fr)  [sft@agriculture.gouv.fr\)](mailto:gestion-sft@agriculture.gouv.fr).

# **3.6 - Décès du conjoint / concubin / partenaire de PACS ou de l'enfant à charge**

Il convient de transmettre l'acte de décès ou la photocopie du livret de famille (avec la mention du décès) au BPNP (SRH).

\*\*\*

L'attention des gestionnaires est appelée sur la nécessité d'un traitement rapide des dossiers SFT (ouverture, fermeture ou tout changement de situation familiale) afin d'éviter les retards de paiement et les erreurs de liquidation pouvant générer un trop perçu pour l'agent.

> Pour Le Ministre, et par délégation, La sous-directrice mobilité, emplois, carrières

> > Signé : Noémie Le Quellenec

# **Annexe 1 : Fiche de renseignement relative au Supplément Familial de traitement (SFT)**

La présente fiche est à retourner dûment remplie, datée et signée, accompagnée des justificatifs à gestion-sf[t@agriculture.gouv.fr](mailto:frederique.terracol@agriculture.gouv.fr) ou par voie postale: MAAF, SG/SRH/SDMEC/BPNP 78 rue de Varenne 75349 PARIS 07 SP A l'attention de Mme Frédérique TERRACOL

NOM, prénom de l'agent : Code administration : N°Agorha :

#### **Situation familiale du demandeur**

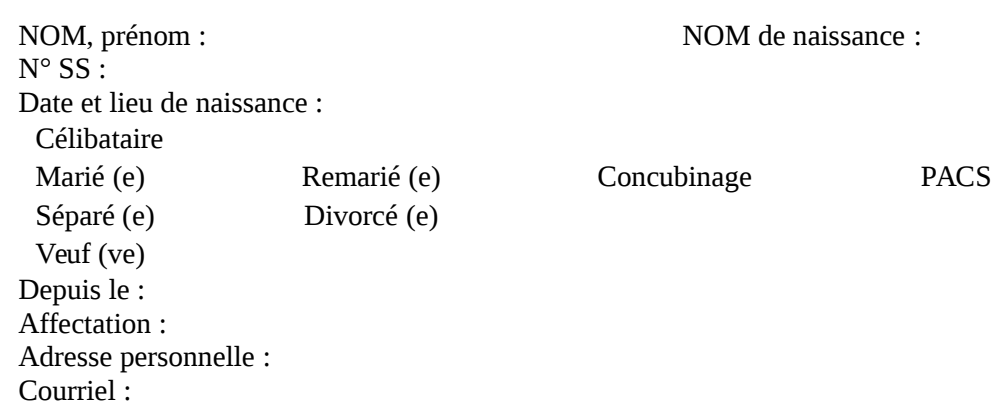

# **Situation conjoint, concubin ou partenaire d'un PACS**

NOM, Prénom : NOM de naissance :  $N^{\circ}$  SS : Date et lieu de naissance : Adresse personnelle :

*NB :veuillez remplir l'attestation en annexe 2*

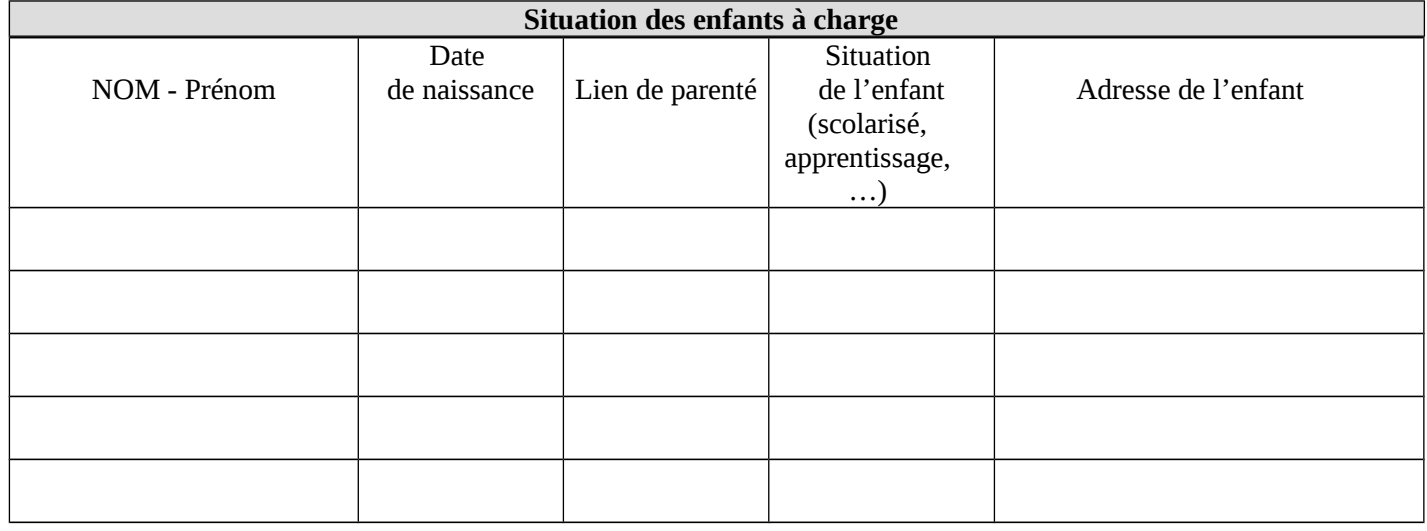

J'atteste l'exactitude des renseignements fournis.

Fait à : le : le : Signature : Signature :

# **Annexe 2 : Attestations conjoint(e), concubin(e), partenaire de PACS**  *Rayer les parties inutiles en fonction de sa situation professionnelle*

à retourner à : gestion-sf[t@agriculture.gouv.fr](mailto:frederique.terracol@agriculture.gouv.fr) ou par voie postale : MAAF, SG/SRH/SDMEC/BPNP 78 rue de Varenne 75349 PARIS 07 SP A l'attention de Mme Frédérique TERRACOL

NOM, prénom de l'agent : Code administration : N°Agorha :

*Si le (la) conjoint(e), concubin(e), partenaire de PACS est sans activité ou exerce une profession non salariée* 

# **Attestation sur l'honneur**

Je soussigné(e) M. / Mme Conjoint(e) de M. / Mme

 Certifie exercer une activité non salariée Certifie être sans emploi

Date et signature

Cachet (s'il y a lieu)

*Si le (la) conjoint(e), concubin(e), partenaire de PACS est salarié(e) dans le secteur privé ou public*

# **Attestation à remplir par l'employeur privé ou public**

Je soussigné (e) (Nom, Prénom, Qualité)……………………………………………………………… ……………………………………………………………………………………………………….. certifie que M …………………………………………………………………………………………… Employé(e) depuis le …………………………………………………………………………………

 Perçoit le supplément familial de traitement Ne perçoit pas le supplément familial de traitement Ne perçoit plus depuis le ...

 Fait à …………………, le…………… Cachet de l'employeur carrier de la second de la Signature Signature

# **Déclaration commune du choix du bénéficiaire du SFT uniquement pour les couples d'agents publics**

Nous soussignés désignons : Le père - NOM, Prénom : ou La mère - NOM, Prénom :

comme bénéficiaire du supplément familial de traitement. Cet engagement ne peut être modifié qu'à l'issue d'un délai d'un an à compter de la présente signature, sauf en cas de changement de situation familiale (séparation, divorce, décès).

**Date : le, ………….**

Signature **obligatoire** Signature **obligatoire**

Nom et prénom du père  $\blacksquare$